## **simBPMN Visualisierungseditor Analyse**

Einleitung: In der Geschäftswelt existieren viele unterschiedliche Beschreibungsformen um einen Prozess darzustellen, dabei bringen alle Notationsformen ihre eigenen Vor- und Nachteile mit sich. Um nun die Vorzüge dieser Formen zu vereinen, wurde die BPMN geschaffen. Mit BPMN hat die Object Management Group eine Notation eingeführt, welche als eine Art Standard angesehen werden kann. Man kann diese als UML der Geschäftsprozesse ansehen. Mit der BPMN 2.0 Erweiterung kamen zu bestehenden Symbolen noch Events dazu. Damit ist man nun im Stande komplexe Prozesse mit zeitlichen Bedingungen abzubilden. BPMN eignet sich im Kern ebenfalls dazu Simulationsprozesse zu beschreiben. Zusammen mit Doktoranden der Universität der Bundeswehr in München hat Prof. Dr. Andreas Rinkel die simBPMN Notation ausgearbeitet, welche es ermöglicht Prozesse mit Simulationsbestand mittels einer abgewandelten Version von BPMN zu beschreiben.

## **Studenten**

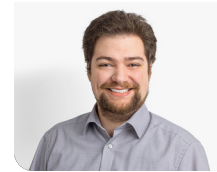

**Michel Mirsayyah**

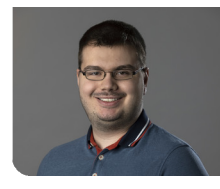

**Sven Höpfner**

**Prof. Dr. Andreas Rinkel** Examinator

**Knut Schmahl Experte** 

**Verschiedenes Themengebiet** 

**Universität der Bundeswehr, München, Deutschland** Projektpartner

Aufgabenstellung: Der Sinn dieses Vorhabens ist es zu überprüfen, ob die simBPMN-Notation, angewendet in einem Programm, praxistauglich ist. Im Rahmen der Studienarbeit soll eine Vorarbeit geleistet werden, welche zu einem späteren Zeitpunkt durch eine Folgearbeit umgesetzt wird. Die Vorarbeit beinhaltet eine tiefgehende Evaluation bestehender Software und dessen Tauglichkeit für simBPMN, dabei soll allerdings aber eine Neuentwicklung nicht ausgeschlossen werden. Mit dem besten Tool, gemäss der Evaluation, soll ein technologischer Durchstich gemacht und festgehalten werden, wie mit diesem aus Sicht des Programmierers interagiert werden muss. Der in der nachfolgenden Arbeit erstellte Prototyp muss damit simulations-gestützte Prozesse mittels simBPMN sauber beschreiben können. Dabei müssen die Ansätze von Plugins, Erweiterungen und Neuentwicklungen berücksichtigt werden.

Fazit: Im Umfang der SA haben wir 15 verschiedene Tools getestet und deren Anwendbarkeit für simBPMN. In einer ersten Auswahl haben wir uns für KNIME entschieden, da dieses auf dem Computer direkt ausgeführt werden kann und ähnliche Funktionen zum darstellen von Diagrammen bietet. Während der Implementation haben wir bemerkt, dass unsere Use Cases zwar möglich wären umzusetzen, die Handhabung der Anwendung jedoch beträchtlich erschwert wurde. Zusammen mit Prof. Dr. Andreas Rinkel wurde anschliessend besprochen und festgelegt einen andere Lösung zu suchen, bei welcher die Anwender unserer Applikation nicht so sehr leiden müssen. In einem zweiten Schritt haben wir deshalb unsere Suchkriterien an eine Software ein wenig gelockert und auch nach Web-Basierten Tools ausschau gehalten. Um möglichst einfach und schnell eine gute Basis zu erstellen, entschieden wir uns für eine Komplettlösung, dafür kamen die beiden Tools

"BPMN Studio" und "Camunda Modeler" in Frage. Glücklicherweise können beide Applikationen lokal und ohne Internet ausgeführt werden. Ein kurzer Vergleich beider Tools zeigte, dass der "Camunda Modeler" eine bessere Unterstützung bietet für unsere Zwecke. Wir haben uns schliesslich dann für dieses Tool entschieden.

## **Camunda Modeler https://docs.camunda.org/manual/7.8/modeler/img/camunda-**

Quelle: Camunda Webseite

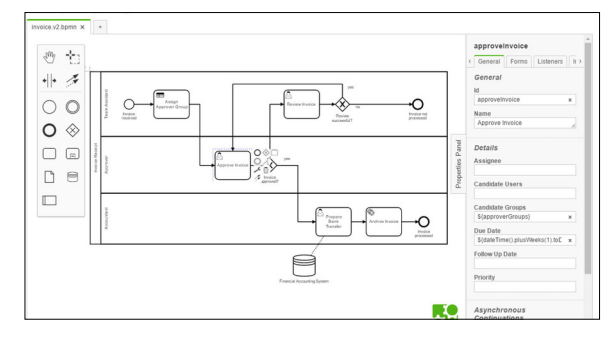

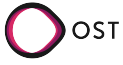